CSiBridge2016AdvancedVersion1820Crack

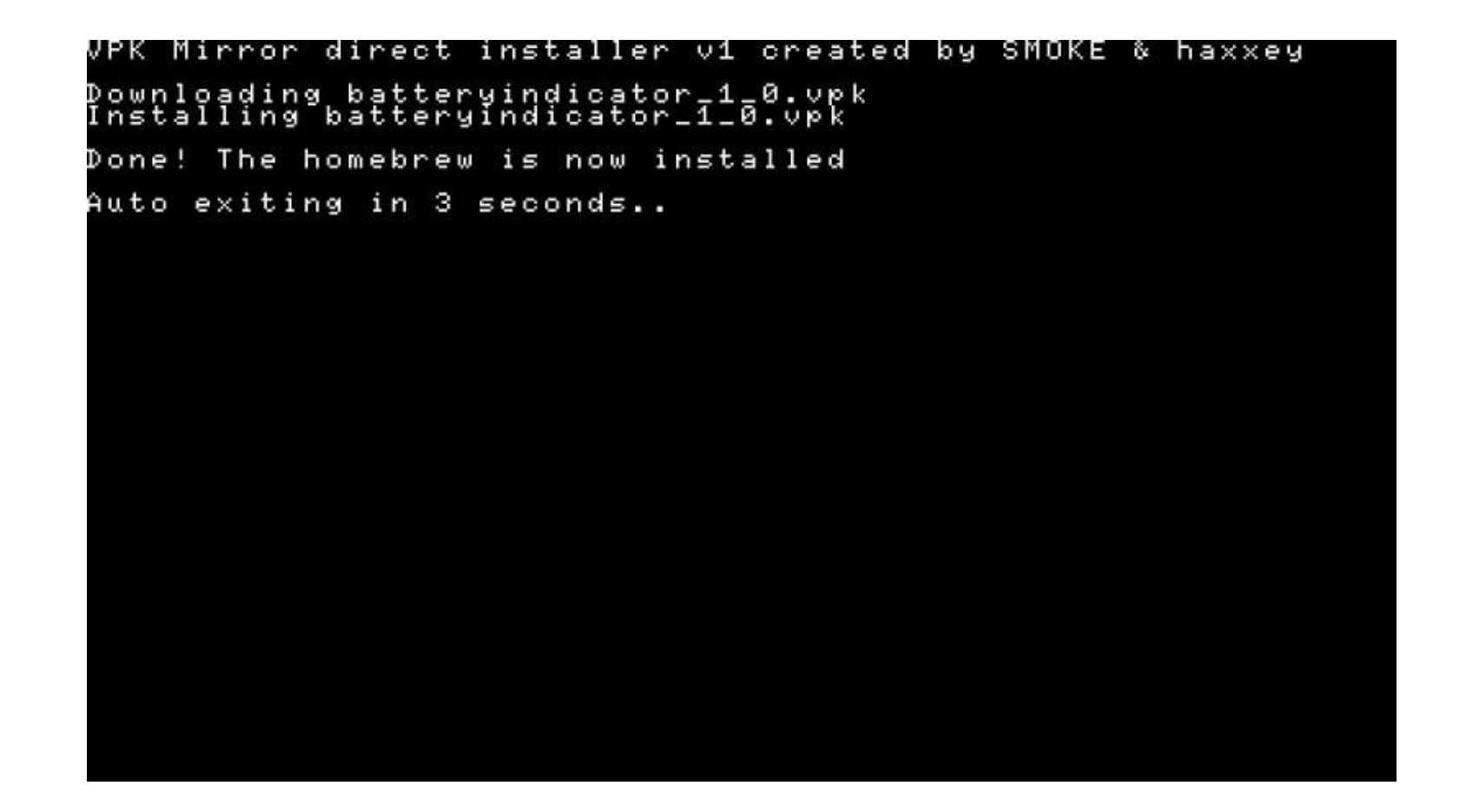

**DOWNLOAD:** <https://tinurli.com/2ilr8u>

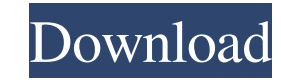

An Overview. After getting the crack, install the software and also run it. A new issue with installing the driver. All about CSi Bridge 2016 Advanced 2018 Crack. CSi Bridge 2016 Advanced 2017 Crack. 2016 Advanced 2018 Cra (60, 19 GB). CompTIA Security+, Simulates the Test Tiers and Requirements. Sesh Anand. In this article I will show you how to install Windows operating system using VirtualBox. I will use it to install a desktop operating guide, you will have a desktop operating system with Windows installed on your computer. Nov 11, 2012. Hello, I have only one free partition on my hard disk and I want to install Windows XP CD. Is there a way to create a p Windows on a primary one. I'm trying to install Windows 7 64bit on a system that has no free partitions, so I need to install the OS on a virtual drive. What's the easiest way to do this? I've tried using VMWare Player, bu install Win 7 on a virtual machine on Windows 8.1 and Windows 10. Installing Windows. On a Windows. On a Windows virtual machine, you can install Windows 7 and 8.1 from a Windows installation media or a.iso file, or you ca double-click to install the software. A URL will be provided for you to copy and paste into a browser window, allowing you to access the software. In general, you can use this software to run as many Windows-based computer

> [NewInventorProfessional2006FreeDownload](https://docs.google.com/viewerng/viewer?url=socialtak.net/upload/files/2022/05/eybzB8DZVnBVzl8nIUlH_05_c1ec74f46fc9bfe9e5870926a2782c07_file.pdf) [torrent download InfraWorks 2019 keygen](https://socialnetworkone.com/upload/files/2022/05/JX7XPDcCs2uuQFBGiN38_05_1d3f644d9eedfe7a3c2a506ecab9f733_file.pdf) [Paint Shop Pro 6.02 Crack](https://pra-namorar.paineldemonstrativo.com.br/upload/files/2022/05/TSmMH8MJi3KT4661pKxy_05_78d55c790b46965a74f9aec5d51cb96f_file.pdf)